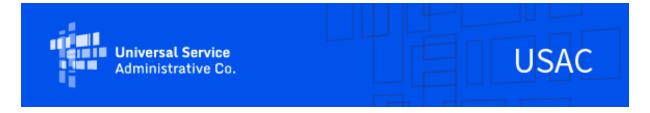

# **Emergency Connectivity Fund Program Newsletter**

March 8, 2022

The Emergency Connectivity Fund Program ("ECF" or Program) provides funding to schools and libraries for the reasonable costs of laptop and tablet computers, Wi-Fi hotspots, routers, modems, and broadband internet connections for use by students, school staff, and library patrons at locations that include locations other than a school or library. Funding is limited to students, school staff, and library patrons who would otherwise lack access to connected devices and broadband Internet services sufficient to engage in remote learning during the COVID-19 pandemic. Applicants have now requested over \$6.4 billion from the \$7.17 billion Program in the first and second application filing windows. Additional information about the demand can be found at https://www.fcc.gov/reports-research/maps/ecf-state-demand/.

## **Frequently Asked Questions**

What is the extended service delivery date and invoicing deadline for funding requests submitted during the first and second application filing windows?

Per the FCC's February 22, 2022 **Order (DA 22-176)**, the service delivery date for all Emergency Connectivity Fund Program requests for equipment, other non-recurring services, and recurring services submitted during the first and second application filing windows is extended from June 30, 2022 to June 30, 2023. Based on this Order, the invoice filing deadline is now 60 days from the later of the following dates:

- The date of the funding commitment decision letter (FCDL);
- The date of a revised funding commitment decision letter (RFCDL) approving a postcommitment change or a successful appeal of previously denied or reduced funding; or
- The service delivery date of June 30, 2023.

This means that all of these funding requests have an invoice filing deadline of August 29, 2023, unless the FCDL is issued after June 30, 2023 or the RFCDL is still pending.

The modified service delivery date rule (section 54.1711(e)) will become effective upon publication of the order in the Federal Register. USAC is in the process of updating its systems to reflect the new service delivery date for upcoming and existing ECF commitments. Until the systems work is completed, the previous date of June 30, 2022 will still be reflected in your funding commitment decision letter and in other related information included in the ECF portal.

Please note that the Order does not impact funding requests for the construction of new networks or the provision of customer premises equipment for datacasting services. Applicants seeking support for special construction or customer premises datacasting equipment are provided one year from the date of their funding commitment decision letter to demonstrate that construction is completed and the services have been provided.

Can I receive additional funding for recurring services beyond June 30, 2022 with the FCC's new service delivery date extension?

No, once a funding commitment has been issued, any post-commitment requests to increase the funding amount for a committed funding request will be denied.

### ECF Requests for Reimbursement Reminders of the Week

Check out our new Request for Reimbursement ECF FCC Form 472 (BEAR) Checklist and Request for Reimbursement ECF FCC Form 474 (SPI) Checklist for step by step guidance on what to do after you receive a Funding Commitment Decision Letter.

Provide a Detailed Vendor Invoice Attachment with your ECF FCC Form 472/474 – As a reminder, letters, quotes, sales orders, and purchase orders are not acceptable substitutes for a vendor invoice. In addition, applicants and service providers cannot invoice for equipment or services that have not yet been received or delivered.

Please also identify the start and end dates for services or the date of delivery (or shipment) in the vendor invoice attachment. If the vendor invoice does not include the shipping or delivery date, please also upload shipping documentation, such as a packing slip or other proof of delivery document that includes this date, along with the vendor invoice document.

**Check SAM.gov Registration** – We also remind applicants and service providers, who agree to invoice on behalf of the applicant, to ensure your SAM.gov information and registration is updated and active. If you will be submitting ECF requests for reimbursement (i.e., ECF FCC Form 472 or ECF FCC Form 474) and have not completed or updated your SAM.gov registration, please do so now.

You may use this link to complete or renew your SAM.gov registration: https://sam.gov/content/home. SAM.gov registrations must be renewed on annual basis. If not renewed, the account will be deactivated.

Confirm the DUNS and TIN/EIN for SAM.gov registration matches the FCC Registration Number and TIN/EIN - Confirm that the data universal numbering system (DUNS) number and taxpayer identification number (TIN)/employer identification number (EIN) that was used for SAM.gov registration matches the FCC Registration Number and TIN/EIN of the entity who will be invoicing to ensure that banking information is accurate and can be validated.

If you would like further assistance in updating the FCC Registration Number, please contact (877) 480-3201 (Monday – Friday 8 a.m. – 6 p.m. ET) or email: CORES@fcc.gov.

Following these reminders and tips will help streamline the review and processing of your ECF request(s) for reimbursement and can help you receive the funds more quickly. Requests for reimbursement will be reviewed and processed on a rolling basis.

For more reminders and tips regarding requests for reimbursement, please visit the **Reminders and Tips** page on the Emergency Connectivity Fund Program website.

#### For More Information

Please review the FCC's Emergency Connectivity Fund FAQs, which it continues to update as new questions come in: www.fcc.gov/emergency-connectivity-fund-faqs.

More detail on the Program is available in the FCC Order that established the Emergency Connectivity Fund Program. To learn more, please visit EmergencyConnectivityFund.org\_and sign up for Emergency Connectivity Fund Program emails.

Applicants and service providers can also contact the Emergency Connectivity Fund Customer Support Center (CSC) with questions at (800) 234-9781 Monday – Friday from 8 a.m. to 8 p.m. ET, or submit a case in the ECF Portal.

We appreciate your interest in the Emergency Connectivity Fund Program and look forward to your ongoing engagement as we work together to close the Homework Gap!

#### Need Help? Contact Us!

Please contact the Emergency Connectivity Fund Customer Support Center (CSC) at (800) 234-9781 or create a case in the ECF Portal.